## МИНИСТЕРСТВО СЕЛЬСКОГО ХОЗЯЙСТВА РОССИЙСКОЙ ФЕДЕРАЦИИ

федеральное государственное бюджетное образовательное учреждение высшего образования «Вологодская государственная молочнохозяйственная академия имени Н.В. Верещагина»

Факультет технологический

Кафедра технологического оборудования

# **РАБОЧАЯ ПРОГРАММА УЧЕБНОЙ ДИСЦИПЛИНЫ**

## **ИНФОРМАЦИОННЫЕ ТЕХНОЛОГИИ В ПРОФЕССИОНАЛЬНОЙ ДЕЯТЕЛЬНОСТИ**

по специальности

**19.02.07 Технология молока и молочных продуктов**

Вологда – Молочное 2024

Программа дисциплины составлена в соответствии с требованиями Федерального государственного образовательного стандарта среднего профессионального образования по специальности 19.02.07 Технология молока и молочных продуктов

Организация-разработчик: ФГБОУ ВО Вологодская ГМХА

Разработчик: к.т.н., доцент Виноградова Ю.В.

Программа дисциплины одобрена на заседании кафедры технологического оборудования от «25» января 2024 года, протокол № 6.

Зав. кафедрой, к.т.н., доцент Кузин А.А.

Программа дисциплины согласована и утверждена на заседании методической комиссии технологического факультета от «15» февраля 2024 года, протокол № 6.

Председатель методической комиссии, к.т.н., доцент Неронова Е.Ю.

# **СОДЕРЖАНИЕ**

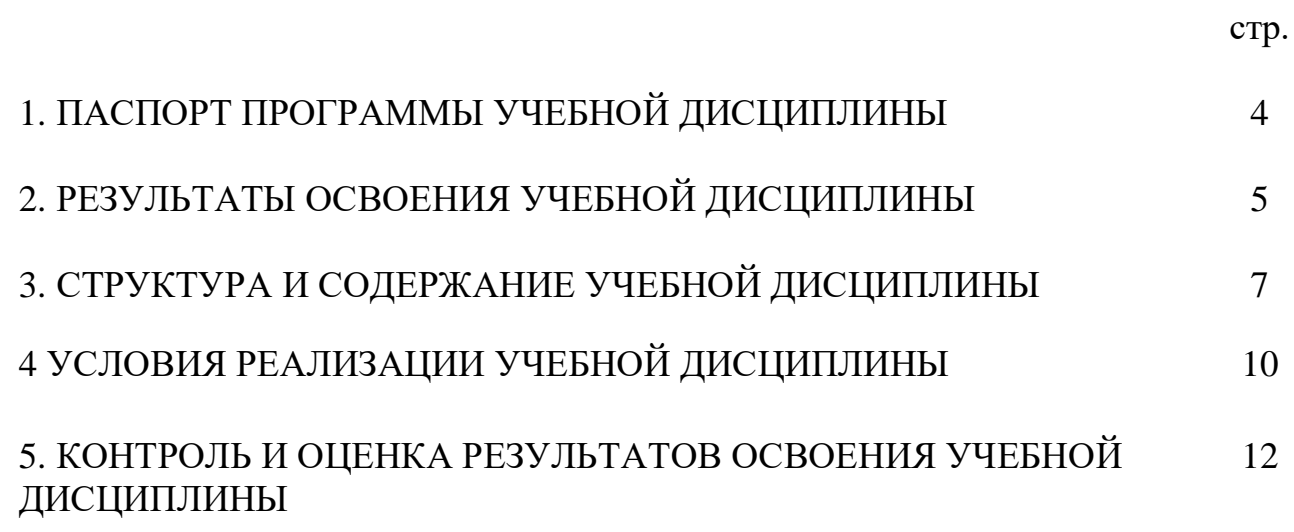

## **1 ПАСПОРТ РАБОЧЕЙ ПРОГРАММЫ УЧЕБНОЙ ДИСЦИПЛИНЫ ИНФОРМАЦИОННЫЕ ТЕХНОЛОГИИ В ПРОФЕССИОНАЛЬНОЙ ДЕЯТЕЛЬНОСТИ**

#### **1.1Область применения программы**

Программа учебной дисциплины является частью программы подготовки специалистов среднего звена в соответствии с ФГОС по специальности СПО 19.02.07 «Технология молока и молочных продуктов» укрупненной группы специальностей 19.00.00 «Промышленная экология и биотехнологии».

#### **1.2 Место дисциплины в структуре программы подготовки специалистов среднего звена:**

Дисциплина «Информационные технологии в профессиональной деятельности» (ОП.07) принадлежит к общепрофессиональным дисциплинам профессионального учебного цикла.

#### **1.3 Цели и задачи дисциплины – требования к результатам освоения дисциплины:**

**Целью** дисциплины являются изучение основных принципов методов и свойств информационных и телекоммуникационных технологий и приобретение практических умений по их использованию в профессиональной деятельности специалистов агропромышленного комплекса.

**Задачи дисциплины:** сообщить студентам основные краткие исторические данные о процессе становления и развития компьютерных и информационных технологий и систем; воспитать у студентов современную информационную культуру; развить у студентов логическое и алгоритмическое мышление; привить студентам навыки самостоятельной работы с системами, в которых используются информационные технологии.

В результате изучения дисциплины студент должен:

**уметь:**

- использовать технологии сбора, размещения, хранения, накопления, преобразования и передачи данных в профессионально ориентированных информационных системах;
- использовать в профессиональной деятельности различные виды программного обеспечения, в том числе специального;

 применять компьютерные и телекоммуникационные средства; **знать:**

• основные понятия автоматизированной обработки информации;

- общий состав и структуру персональных электронно-вычислительных машин и вычислительных систем;
- состав, функции и возможности использования информационных и телекоммуникационных технологий в профессиональной деятельности;
- методы и средства сбора, обработки, хранения, передачи и накопления информации;
- базовые системные программные продукты и пакеты прикладных программ в области профессиональной деятельности;
- основные методы и приемы обеспечения информационной безопасности

### **1.4 Рекомендуемое количество часов на освоение программы учебной дисциплины:**

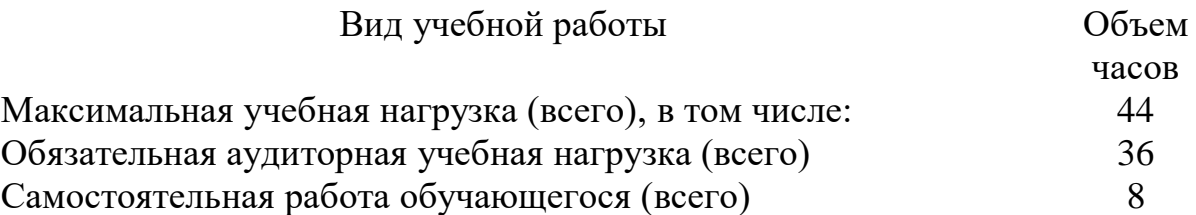

# **2. РЕЗУЛЬТАТЫ ОСВОЕНИЯ УЧЕБНОЙ ДИСЦИПЛИНЫ**

Результатом освоения учебной дисциплины является овладение обучающимися видом профессиональной деятельности организация и ведение технологических процессов производства молока и молочных продуктов, в том числе профессиональными (ПК) и общими (ОК) компетенциями:

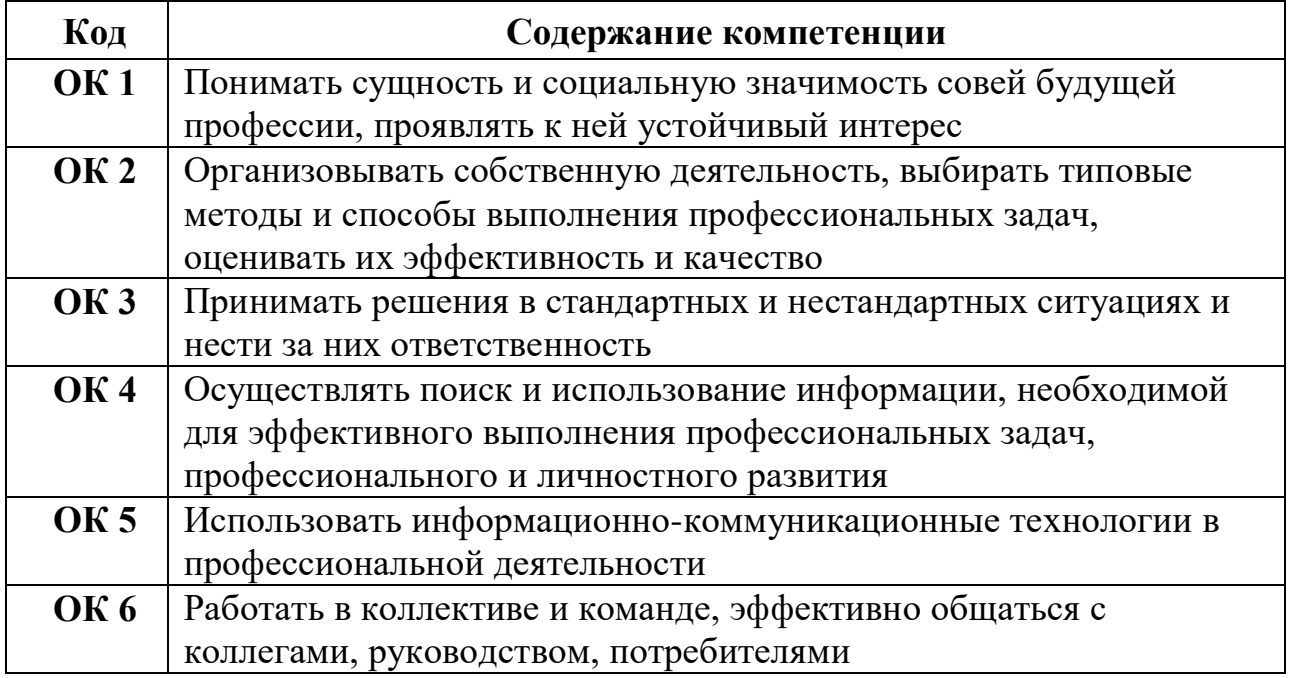

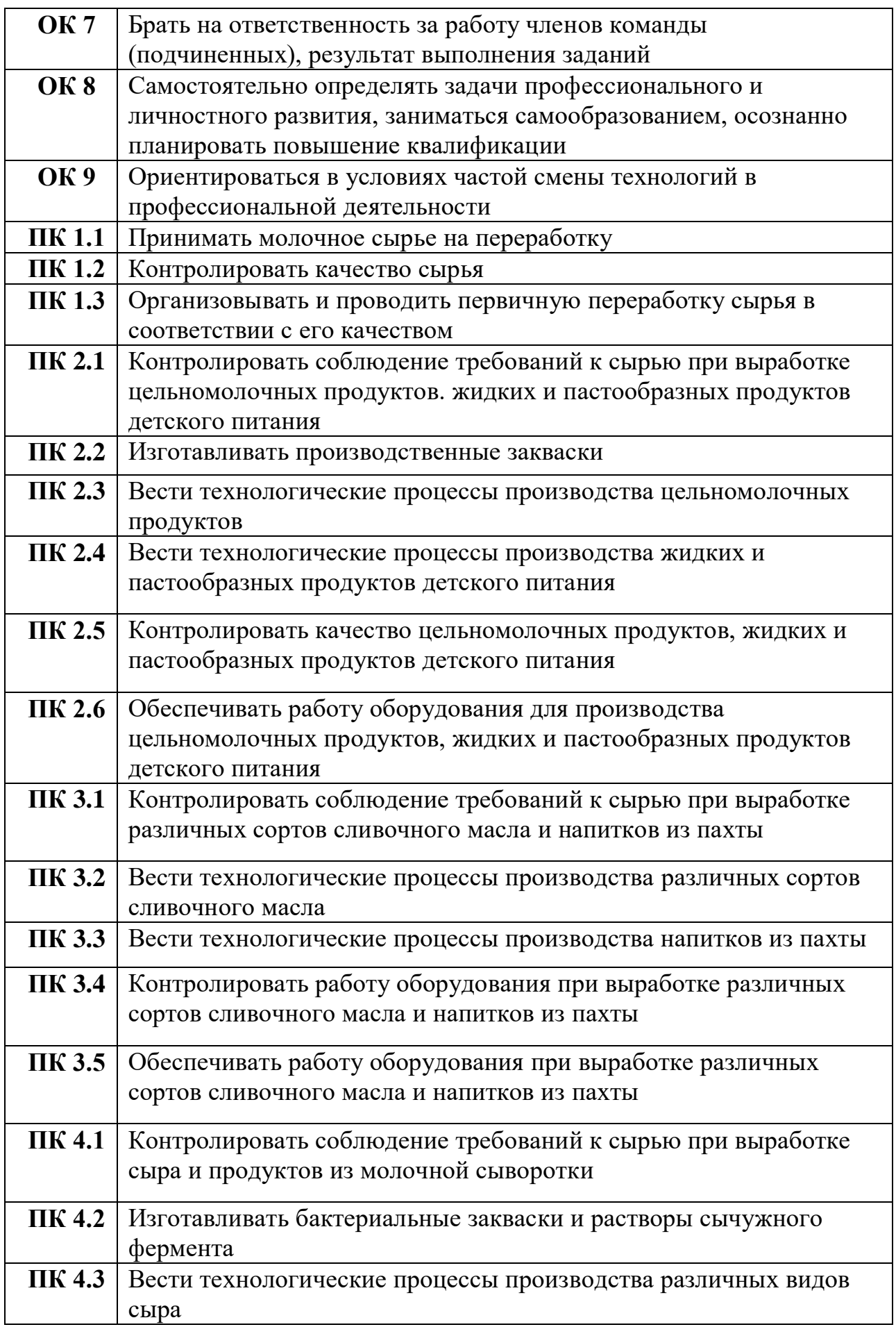

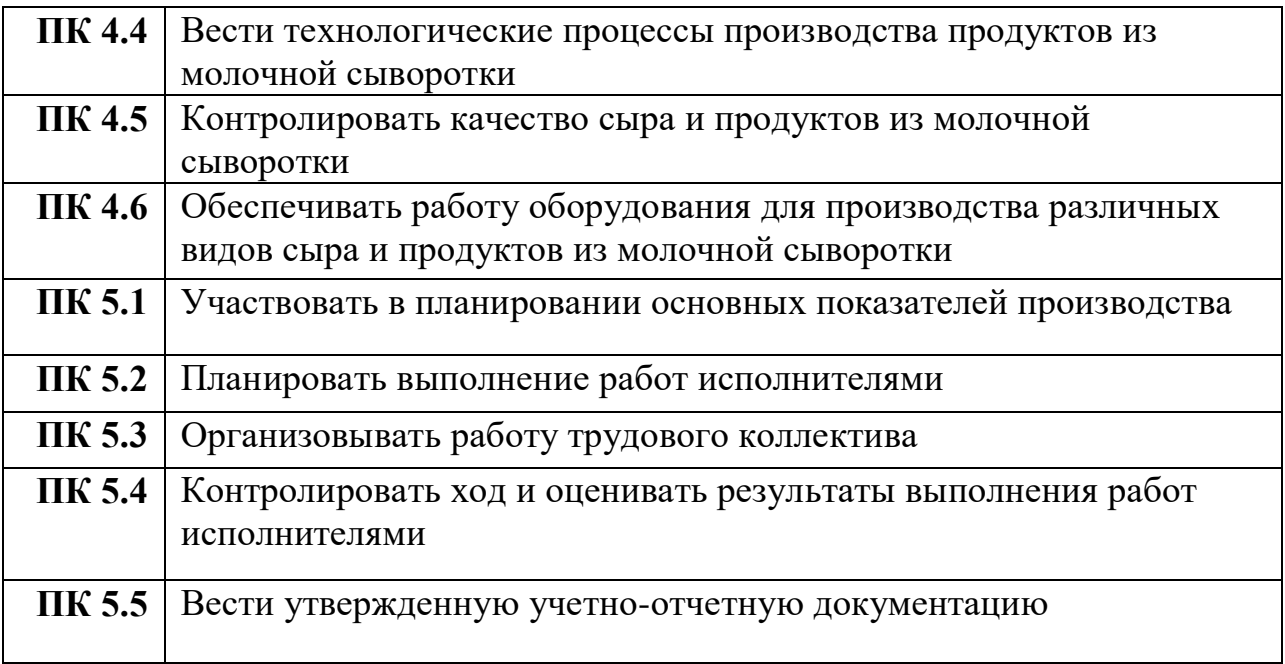

# **3. СТРУКТУРА И СОДЕРЖАНИЕ УЧЕБНОЙ ДИСЦИПЛИНЫ**

# **3.1 Тематический план и содержание учебной дисциплины**

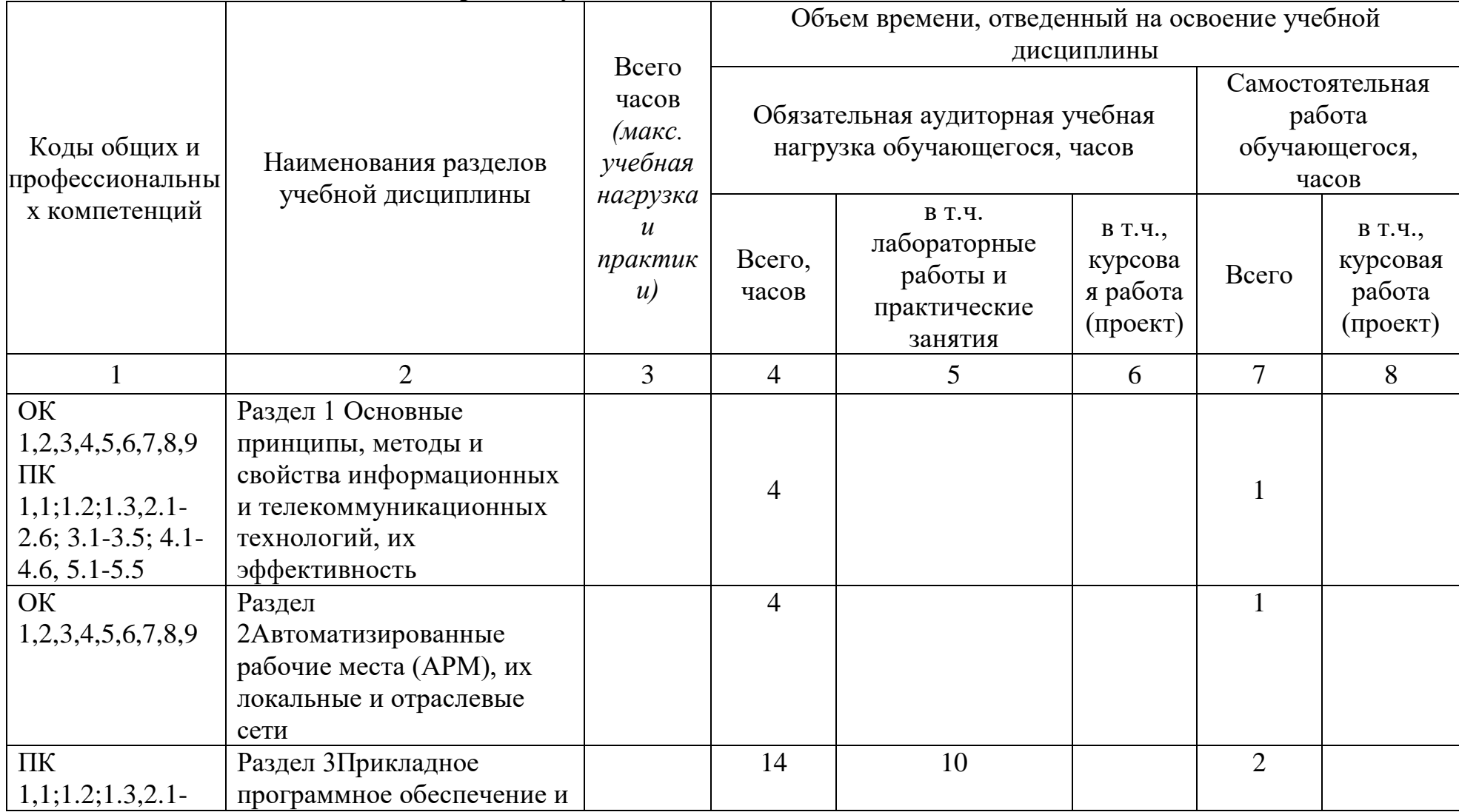

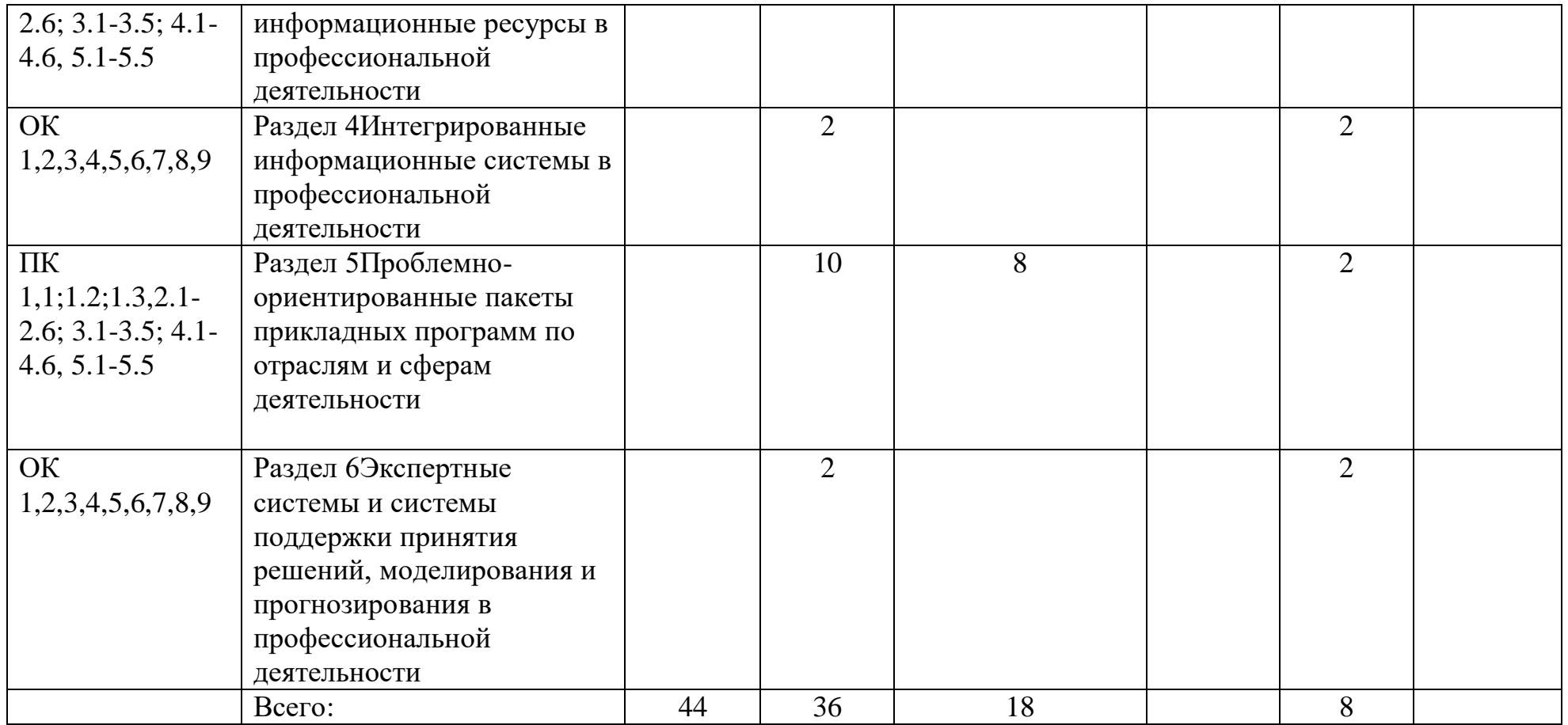

# **3.2 Содержание обучения по учебной дисциплине**

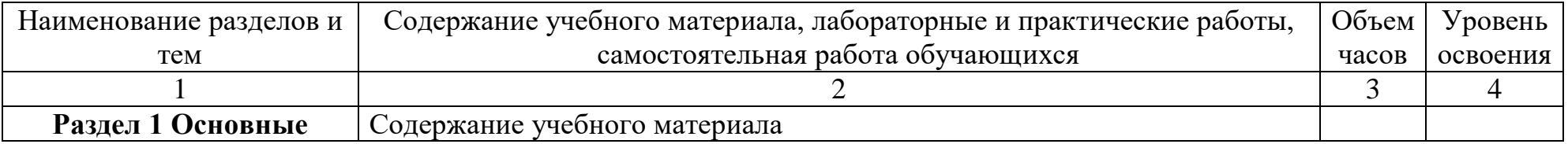

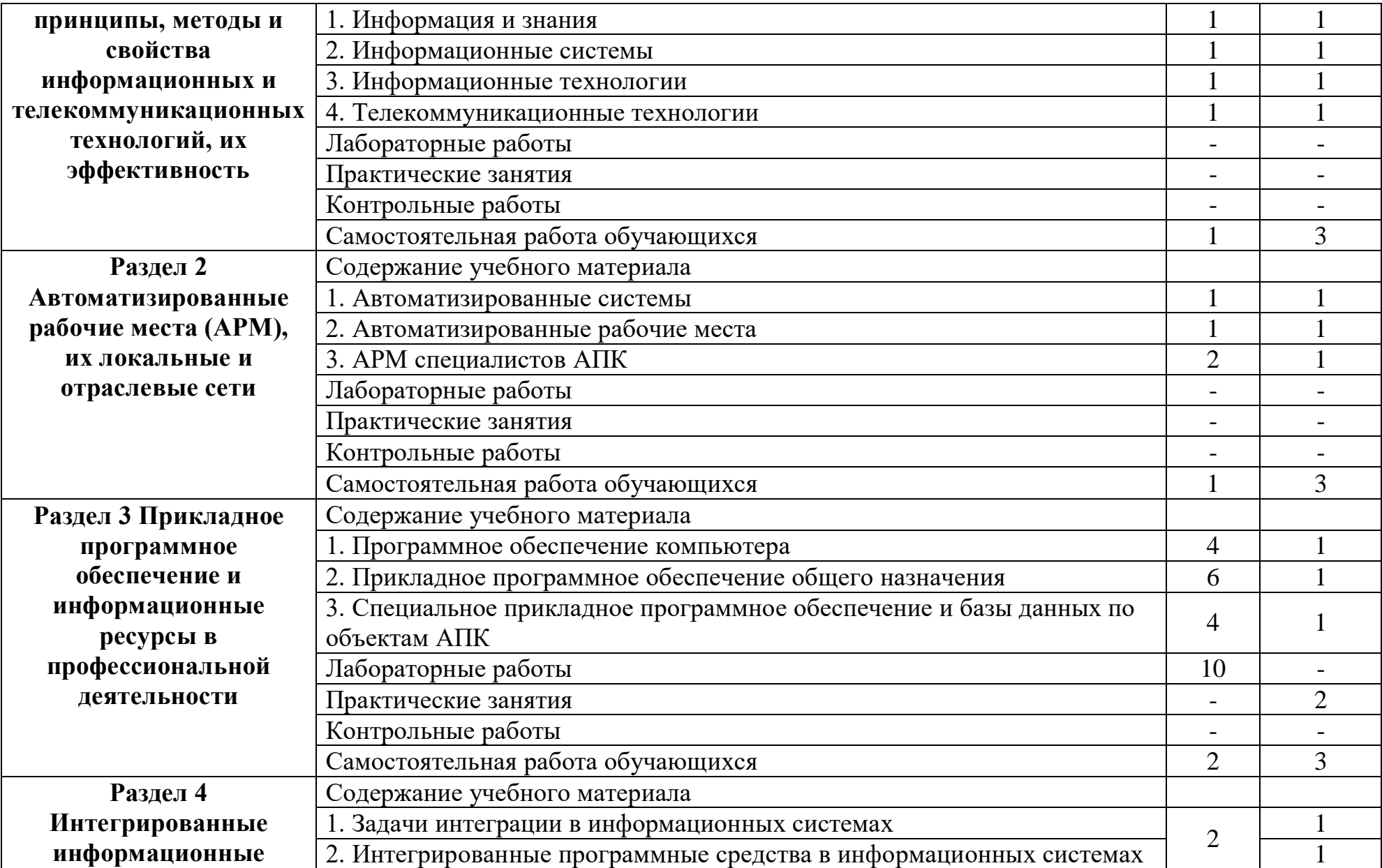

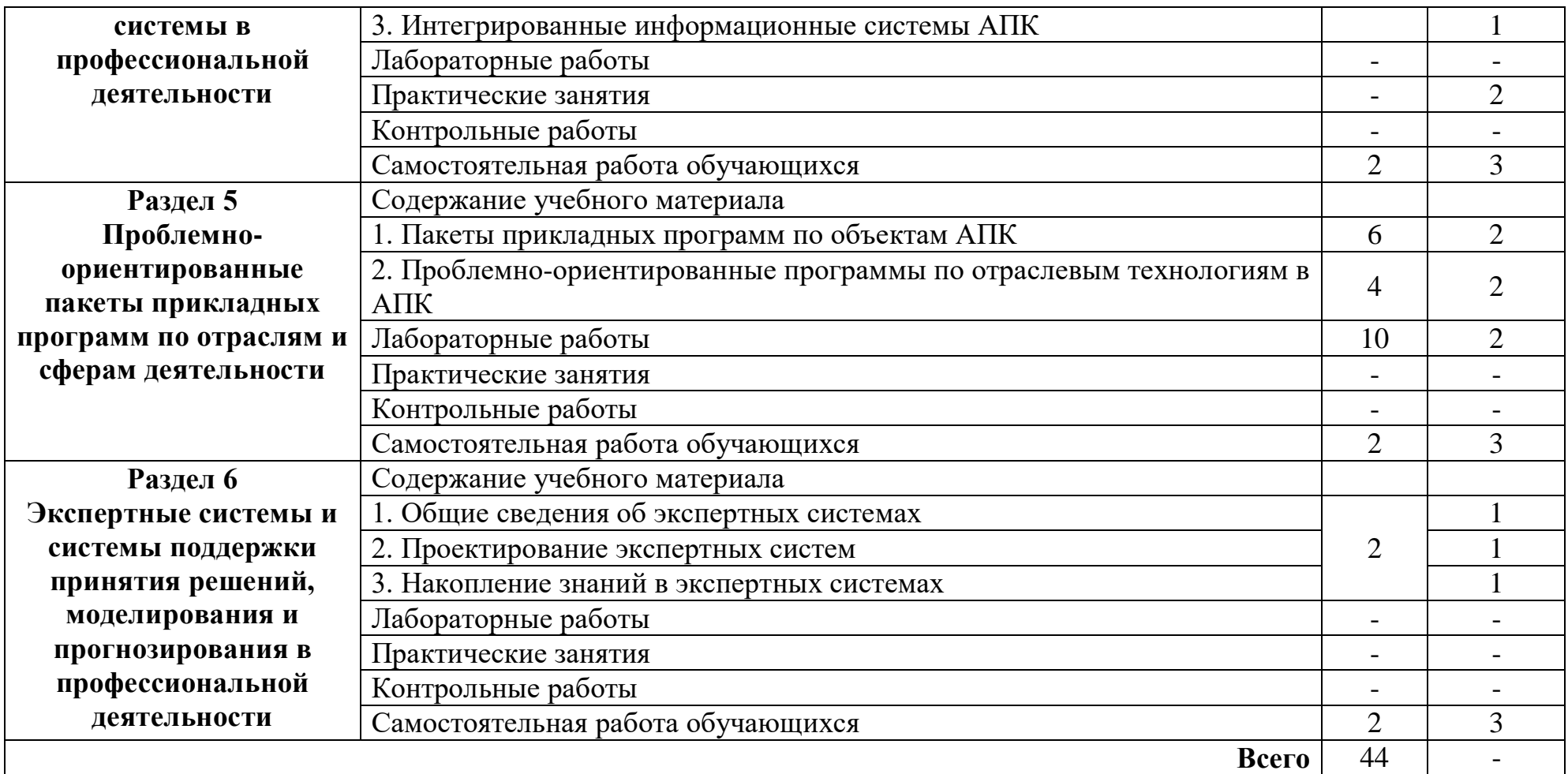

Для характеристики уровня освоения учебного материала использованы следующие обозначения:

- 1. ознакомительный (узнавание ранее изученных объектов, свойств);
- 2. репродуктивный (выполнение деятельности по образцу, инструкции или под руководством)
- 3. продуктивный (планирование и самостоятельное выполнение деятельности, решение проблемных задач)

## **4. УСЛОВИЯ РЕАЛИЗАЦИИ УЧЕБНОЙ ДИСЦИПЛИНЫ**

#### **4.1. Требования к минимальному материально-техническому обеспечению**

Реализация учебной дисциплины предполагает наличие учебных кабинетов, компьютерного класса.

Оборудование учебного кабинета и рабочих мест кабинета: нормативная документация, аудиторная доска.

Технические средства обучения: компьютер, мультимедийная аппаратура.

#### **4.2. Информационное обеспечение обучения**

### **Перечень рекомендуемых учебных изданий, Интернет-ресурсов, дополнительной литературы**

#### а) *основные источники*

1. Информационные технологии в профессиональной деятельности [Электронный ресурс] : учебное пособие / Е. Л. Федотова. - Электрон.дан. - М. : Форум : Инфра-М, 2022. - 368 с.

2. Информационные технологии в профессиональной деятельности: учебнометодическое пособие/ Ю.В. Виноградова. – Вологда – Молочное:ФГБОУ ВО Вологодская ГМХА, 2022. – 120 с.

3. Информационные технологии в профессиональной деятельности [Электронный ресурс] : учебник и практикум / В.В. Муромцев. - Электрон.дан. - М. : Инфра-Инженерия, 2023. - 384 с.

#### *б) дополнительные источники*

4. Информатика, автоматизированные информационные технологии и системы [Электронный ресурс] : учебник / В. А. Гвоздева. - Электрон.дан. - Москва : ФОРУМ : ИНФРА-М, 2020. - 542 с. - (Среднее профессиональное образование). - ISBN 978-5-8199-0856-3

5. Гуриков, С.Р. Информатика [Электронный ресурс]: учебник / С. Р. Гуриков. - Электрон. дан. - М.: Форум: ИНФРА-М, 2014. - 464 с. - Внешняя ссылка: http://znanium.com/go.php?id=422159

6. Информатика. Текстовый процессор Microsoft Word 2010 [Электронный ресурс] : учебно-метод. пособие / М. Л. Прозорова [и др.] ; М-во сельского хоз-ва Рос. Федерации, Вологодская ГМХА, Экономич. фак., Каф. экон. и менеджм. - Электрон. дан. - Вологда ; Молочное : ВГМХА, 2019. - 106 с. - Систем. требования: Adobe Reader. - Библиогр.: с. 101. Внешняя ссылка: https://molochnoe.ru/ebs/notes/2140/download

7. 8. Информатика. Табличный процессор Microsoft Excel 2010 : учебно-метод. пособие / М. Л. Прозорова [и др.] ; М-во сельского хоз-ва Рос. Федерации, Вологодская ГМХА, Экономич. фак., Каф. экон. и менеджм. - Вологда ; Молочное : ВГМХА, 2019. - 99 с. - Библиогр.: с. 97

*в) программное обеспечение и Интернет-ресурсы* 

**Программное обеспечение общего назначения, используемое в** 

**обучении**

Операционная система Microsoft Windows

Офисный пакет Microsoft Office Professional, OpenOffice, LibreOffice

- Табличный редактор Microsoft Office Excel
- Текстовый редактор Microsoft Office Word
- Редактор презентаций Microsoft Office Power Point

 Интернет-браузер Яндекс.Браузер, Google Chrome, Mozilla Firefox, Internet Explorer, Opera

Почтовая программа Mozilla Thunderbird

 Программы для тестирования SunRav TestOfficePro 4.8, Контрольнотестовая система KTC Net 3

Средства антивирусной защиты Kaspersky Endpoint Security

 Система управления обучением MOODLE (Образовательный портал) – режим доступа:<https://moodle.molochnoe.ru/>

 Электронный библиотечный каталог Web ИРБИС – режим доступа: https://molochnoe.ru/cgi-

bin/irbis64r\_14/cgiirbis\_64.exe?C21COM=F&I21DBNAM=STATIC&I21DBN=STA TIC

Электронные библиотечные системы:

o ЭБС ЛАНЬ – режим доступа: https://e.lanbook.com/

o ЭБС Znanium.com – режим доступа: http://znanium.com/

o ЭБС ЮРАЙТ – режим доступа: https://biblio-online.ru/

o ЭБС ФГБОУ ВО Вологодская ГМХА – режим доступа: <https://molochnoe.ru/ebs/>

– Научные базы данных:

o Web of Science компании Clarivate Analytics – режим доступа: <http://webofscience.com/>

o Scopus – режим доступа:<https://www.scopus.com/home.uri>

o Proquest Agricultural and Ecological Science database – режим доступа: <https://search.proquest.com/>

- Поисковые системы Интернета:
- o Яндекс режим доступа: <https://yandex.ru/>
- o Рамблер режим доступа: https://www.rambler.ru/
- o Поиск@mail.ru режим доступа: https://mail.ru/
- o Google режим доступа: <https://www.google.ru/>

## **Профессиональное программное обеспечение, используемое в обучение**

- Система автоматизированного проектирования КОМПАС-3D
- Программы архивации 7-ZIP

## **4.3. Общие требования к организации образовательного процесса**

Образовательный процесс организуется строго по расписанию занятий, утвержденному проректором по учебной работе. График освоения предполагает последовательное освоение дисциплины, включающее в себя практические занятия.

Освоению дисциплины предшествует обязательное изучение учебных дисциплин: математика; для ее изучения также необходимы знания, умения и компетенции в объеме, предусмотренном государственным образовательным стандартом среднего (полного) общего образования (базовый уровень).

При проведении практических занятий используется специально оборудованный кабинет.

В процессе освоения учебной дисциплины предполагается проведение рубежного контроля знаний, умений у обучающихся. Сдача рубежного контроля (РК) является обязательной для всех обучающихся. Результатом освоения дисциплины выступают ПК, оценка которых представляет собой зачет.

С целью оказания помощи обучающимся при освоении материала, выполнения самостоятельной работы разрабатываются учебно- методические материалы: учбеные пособия, методические указания к практическим работам.

При освоении дисциплины преподавателем устанавливаются часы дополнительных занятий, в рамках которых для всех желающих проводятся консультации.

Текущий учет результатов освоения дисциплины производится в журнале успеваемости. Наличие оценок по ПР и рубежному контролю является для каждого обучающегося обязательным. В случае отсутствия положительных (удовлетворительных) оценок за ПР и ТРК обучающийся не допускается до сдачи д зачета по дисциплине.

#### **4.4. Кадровое обеспечение образовательного процесса**

Реализация ППССЗ должна обеспечиваться педагогическими кадрами, имеющими высшее образование, соответствующее профилю преподаваемой дисциплины (модуля).

Преподаватели получают дополнительное профессиональное образование по программам повышения квалификации, в том числе в форме стажировки в профильных организациях не реже 1 раза в 3 года.

### **4.5. Обеспечение образования для лиц с ОВЗ**

Для обеспечения образования инвалидов и лиц с ограниченными возможностями здоровья реализация дисциплины может осуществляться в адаптированном виде, исходя из индивидуальных психофизических особенностей и по личному заявлению обучающегося, в части создания специальных условий.

В специальные условия могут входить: предоставление отдельной аудитории, необходимых технических средств, присутствие ассистента, оказывающего необходимую техническую помощь, выбор формы предоставления инструкции по порядку проведения текущего контроля и промежуточной аттестации, использование специальных технических средств, предоставление перерыва для приема пищи, лекарств и др.

Для лиц с ограниченными возможностями здоровья предусмотрена организация консультаций с использованием электронной почты.

Учебно-методические материалы для самостоятельной работы обучающихся из числа инвалидов и лиц с ограниченными возможностями здоровья (ОВЗ) предоставляются в формах, адаптированных к ограничениям их здоровья и восприятия информации:

Для лиц с нарушениями зрения:

- в печатной форме увеличенным шрифтом,
- в форме электронного документа.
	- Для лиц с нарушениями слуха:
- в печатной форме,
- в форме электронного документа.
	- Для лиц с нарушениями опорно-двигательного аппарата:
- в печатной форме,
- в форме электронного документа.

Данный перечень может быть конкретизирован в зависимости от контингента обучающихся.

# **5. КОНТРОЛЬ И ОЦЕНКА РЕЗУЛЬТАТОВ ОСВОЕНИЯ УЧЕБНОЙ ДИСЦИПЛИНЫ**

**5.1 Проверка сформированности и развития профессиональных компетенций**

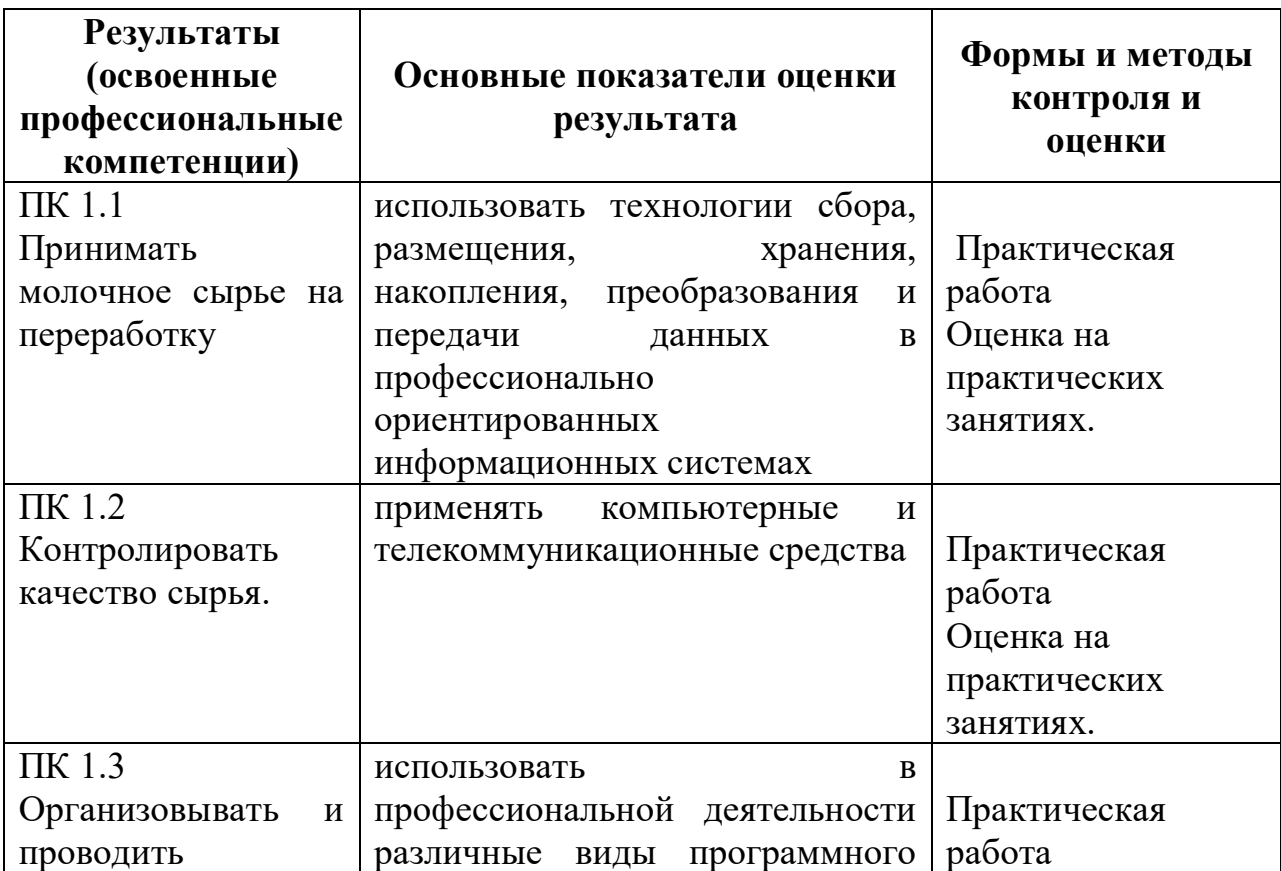

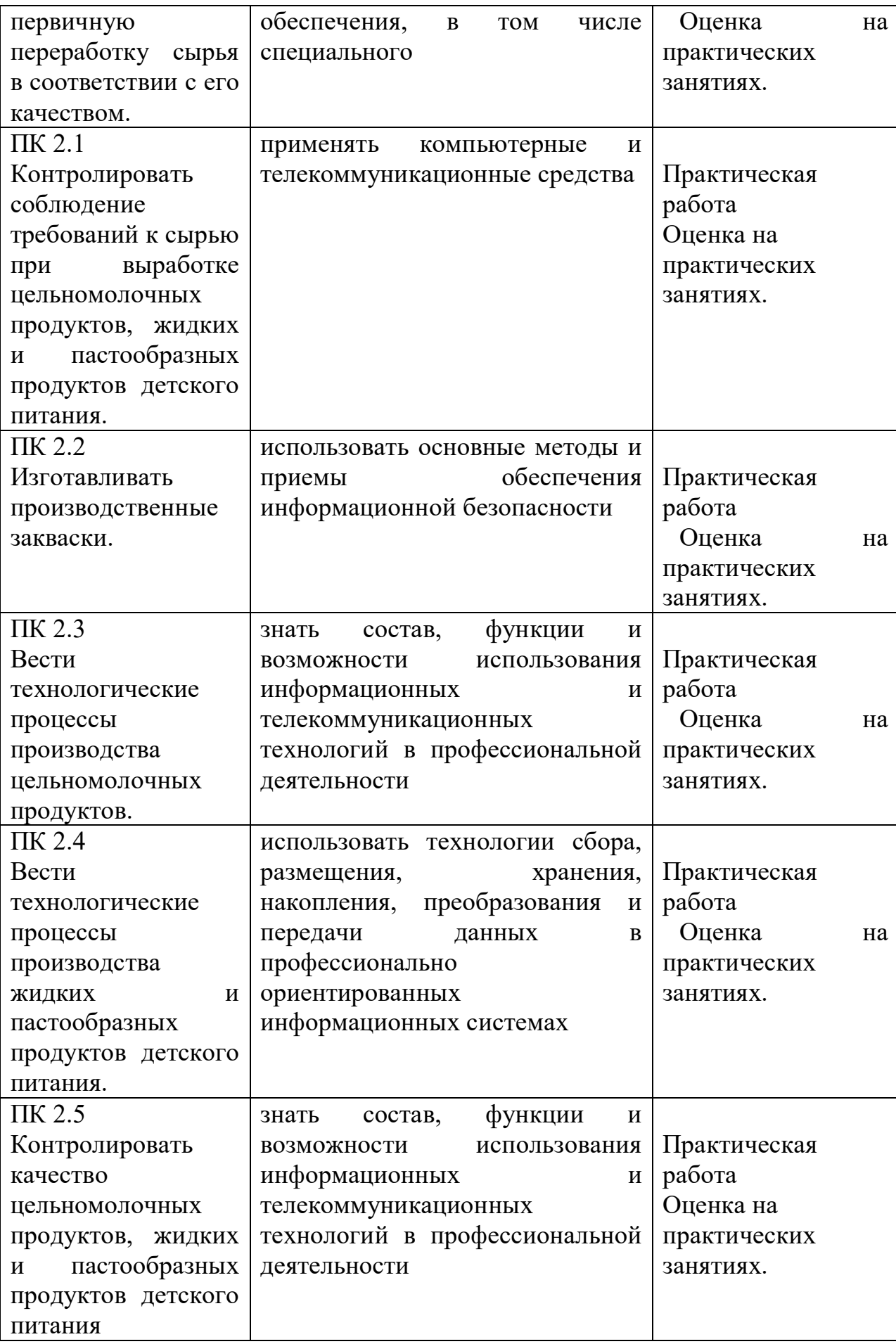

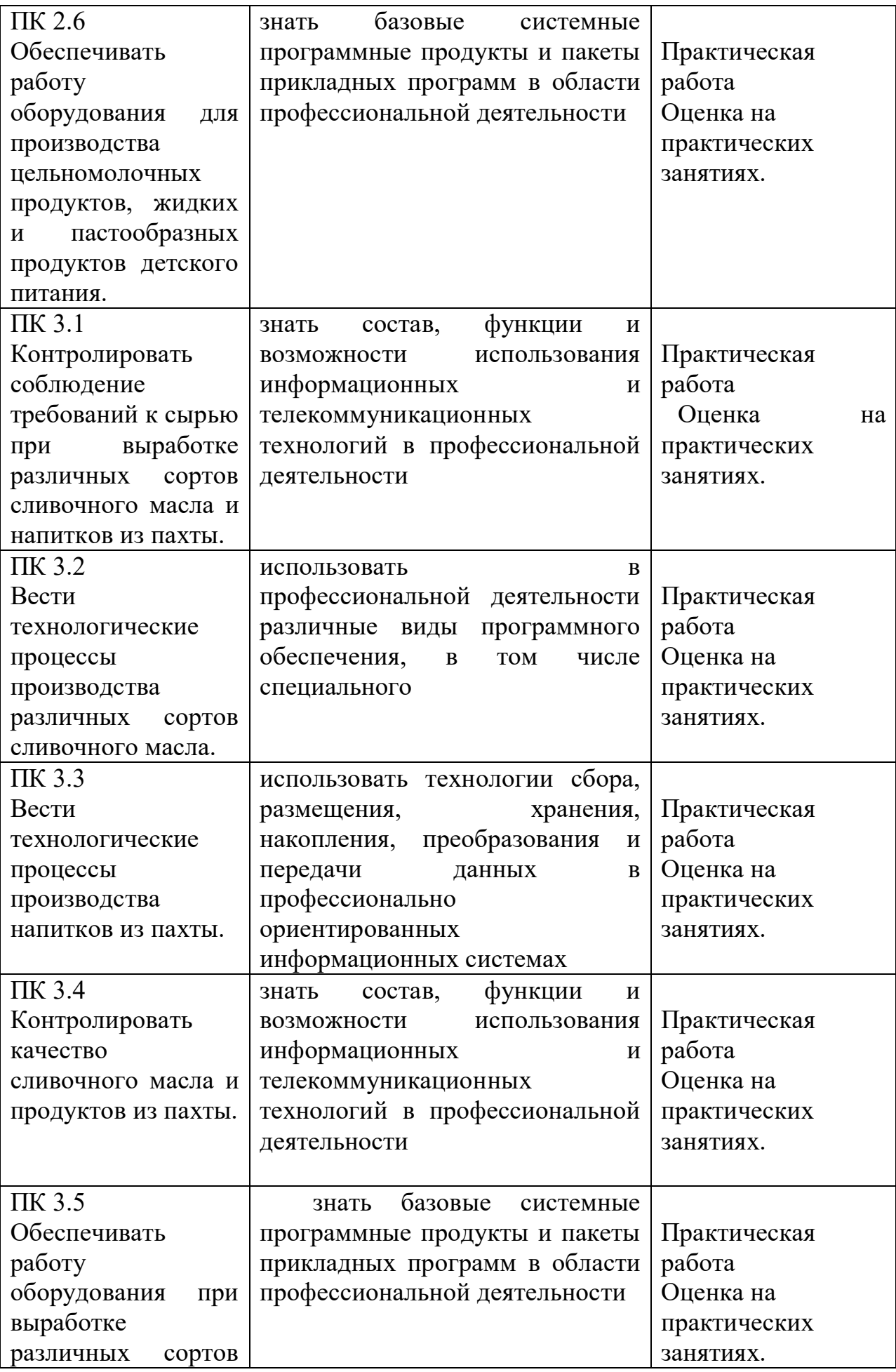

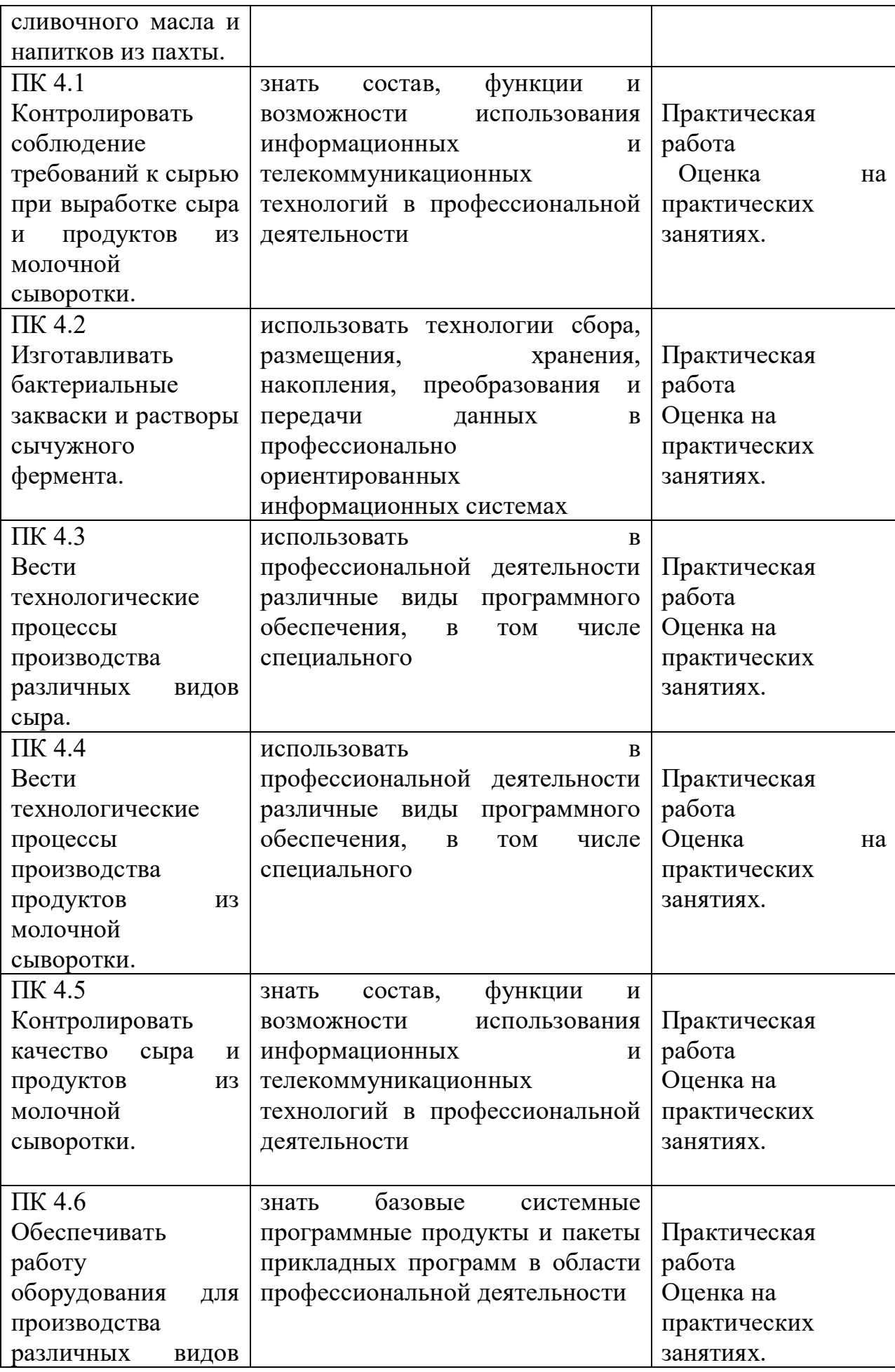

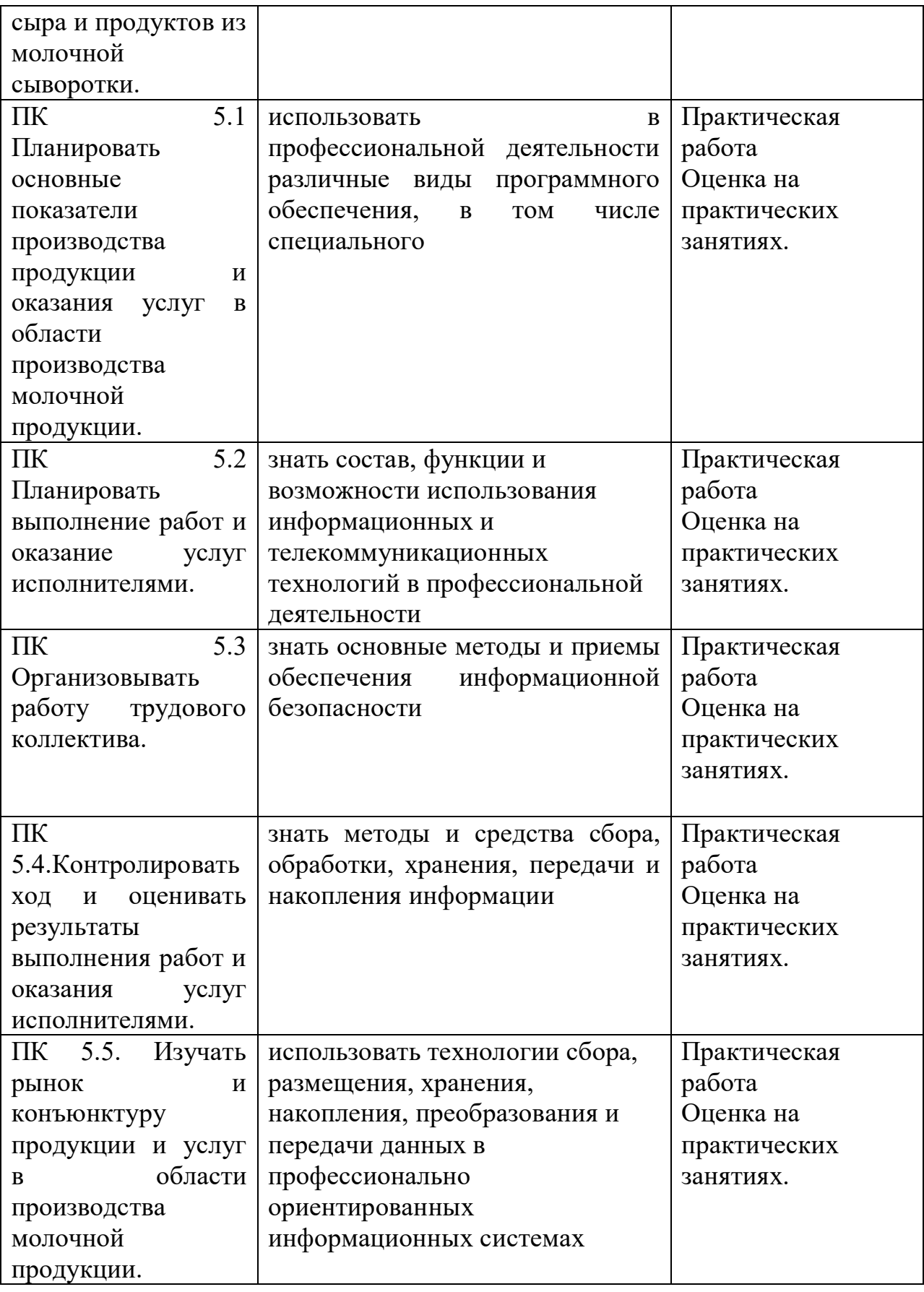

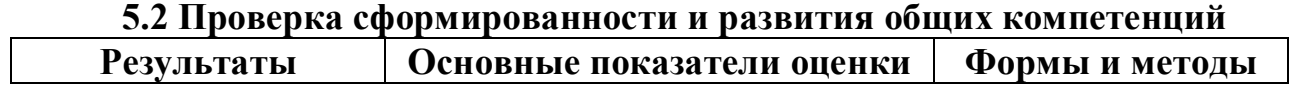

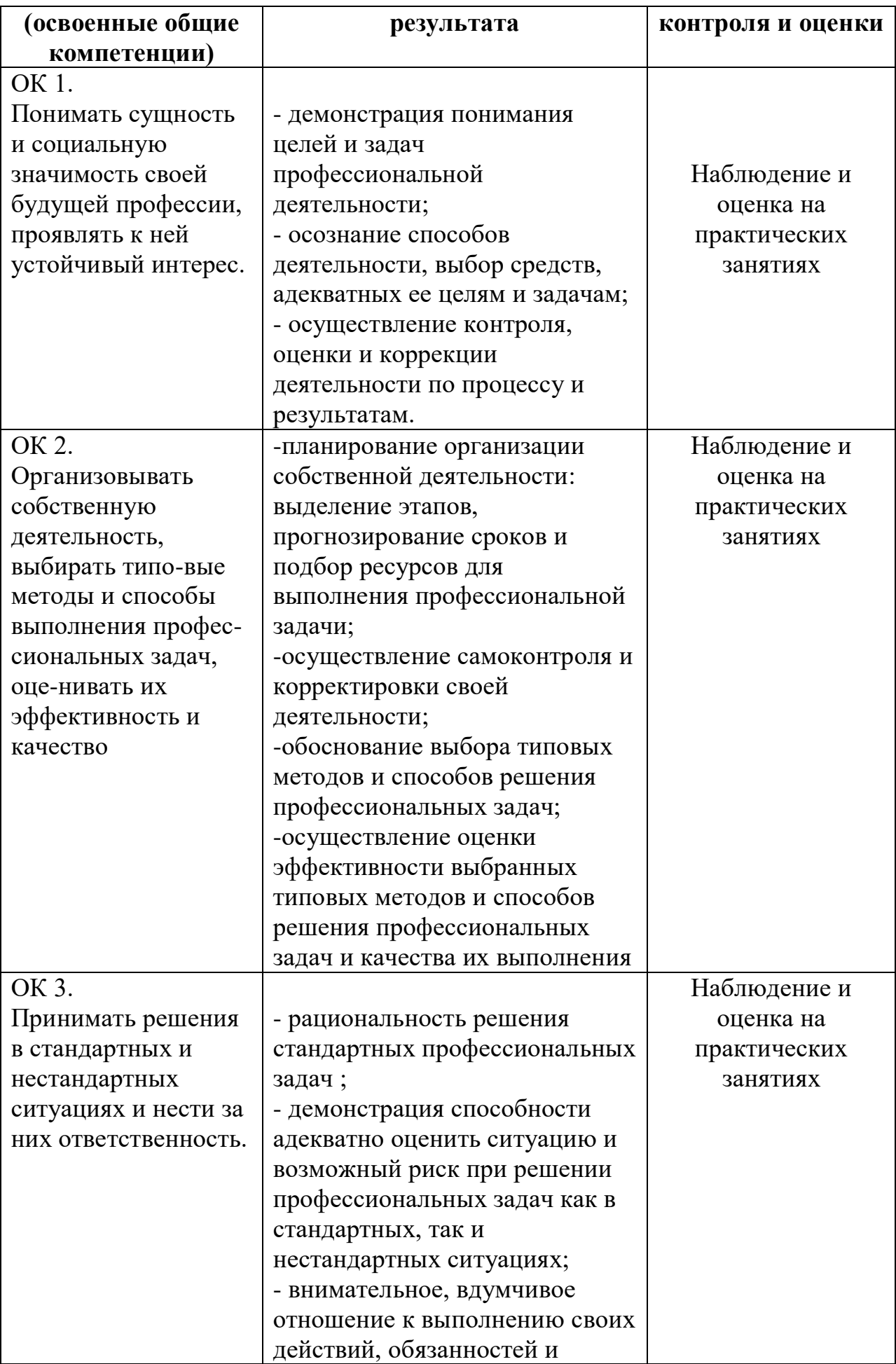

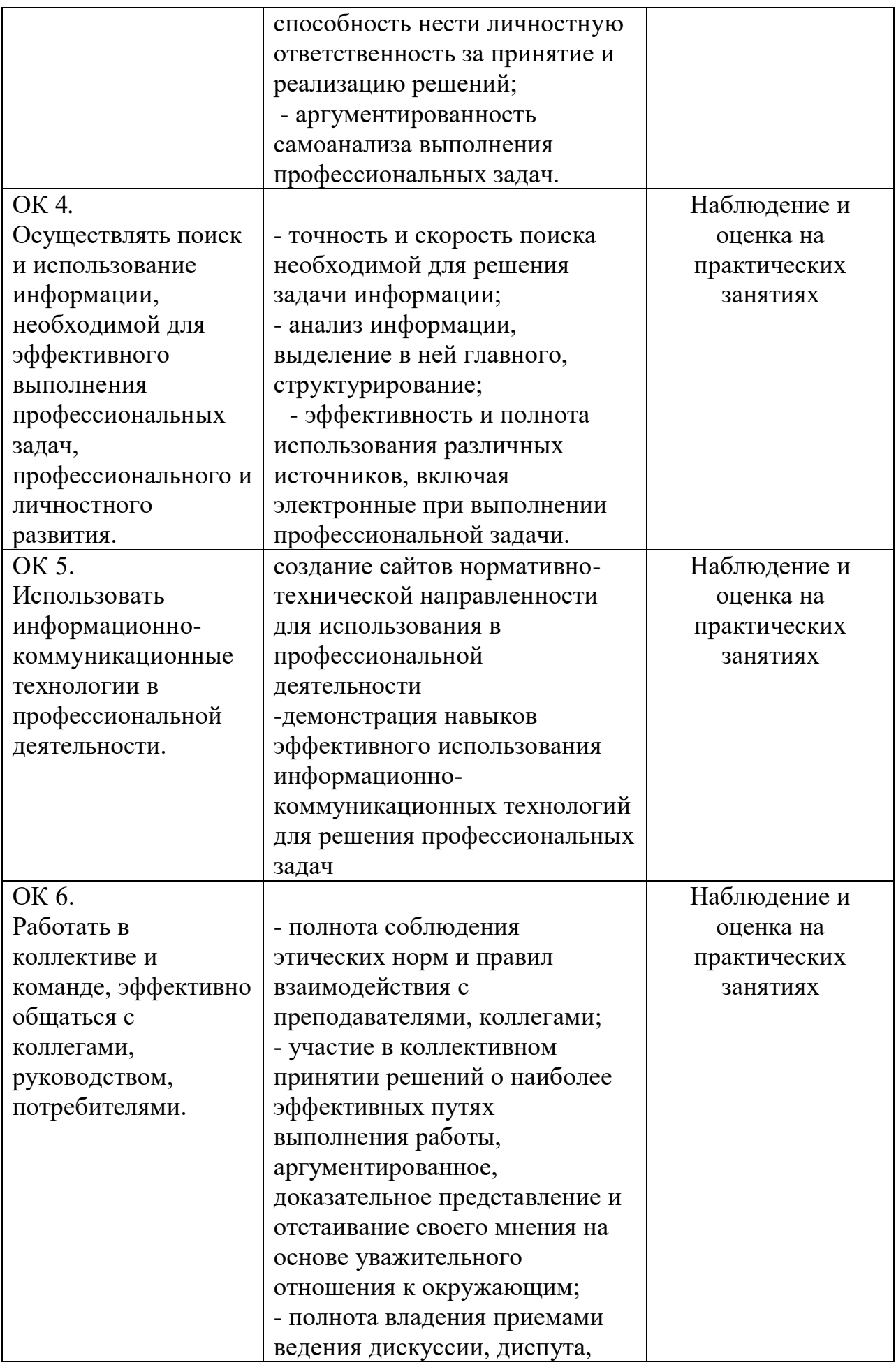

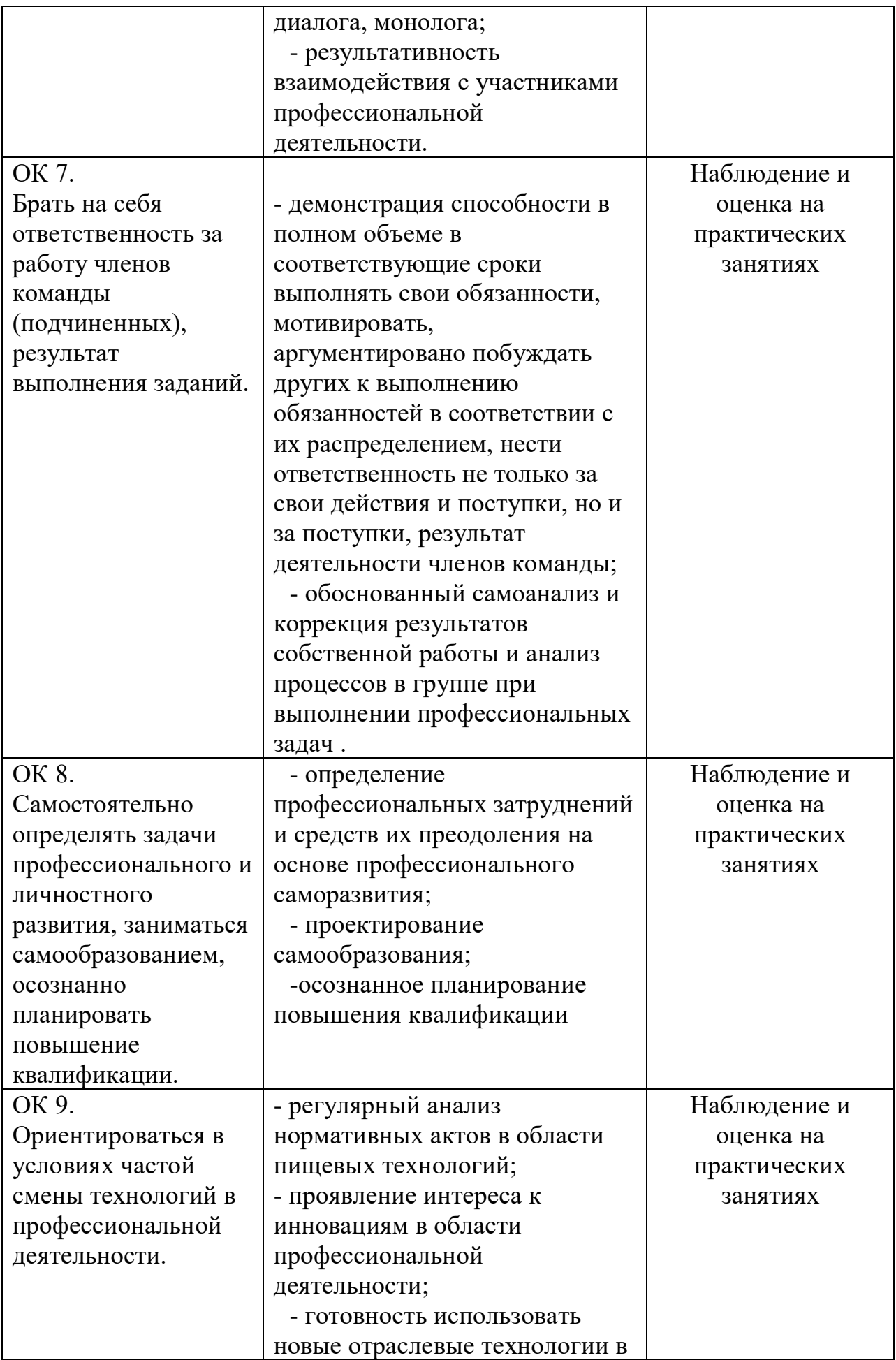

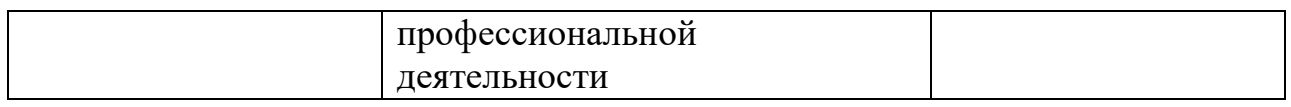

## **5.3 Конкретизация результатов освоения учебной дисциплины**

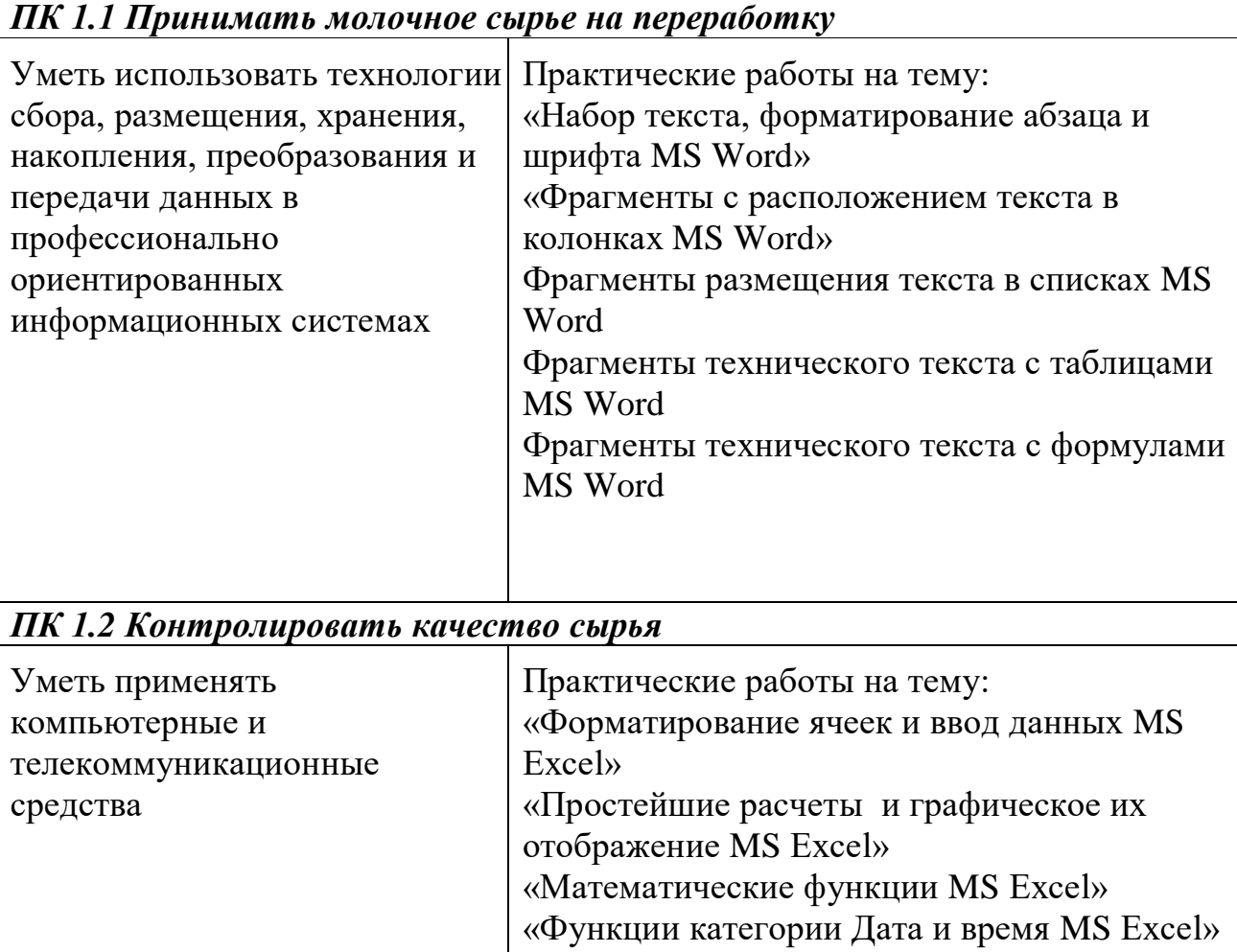

## *ПК 1.3 Организовывать и проводить первичную переработку сырья в соответствии с его качеством*

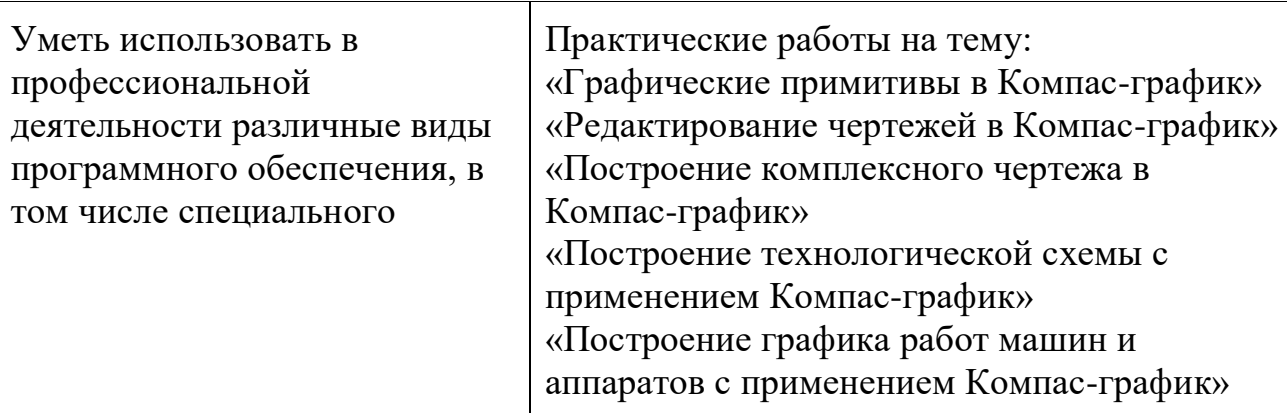

*ПК 2.1 Контролировать соблюдение требований к сырью при выработке цельномолочных продуктов, жидких и пастообразных продуктов детского питания.* h

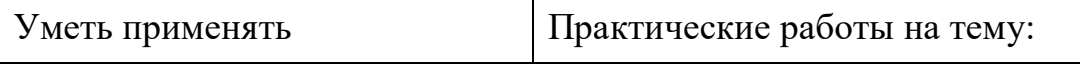

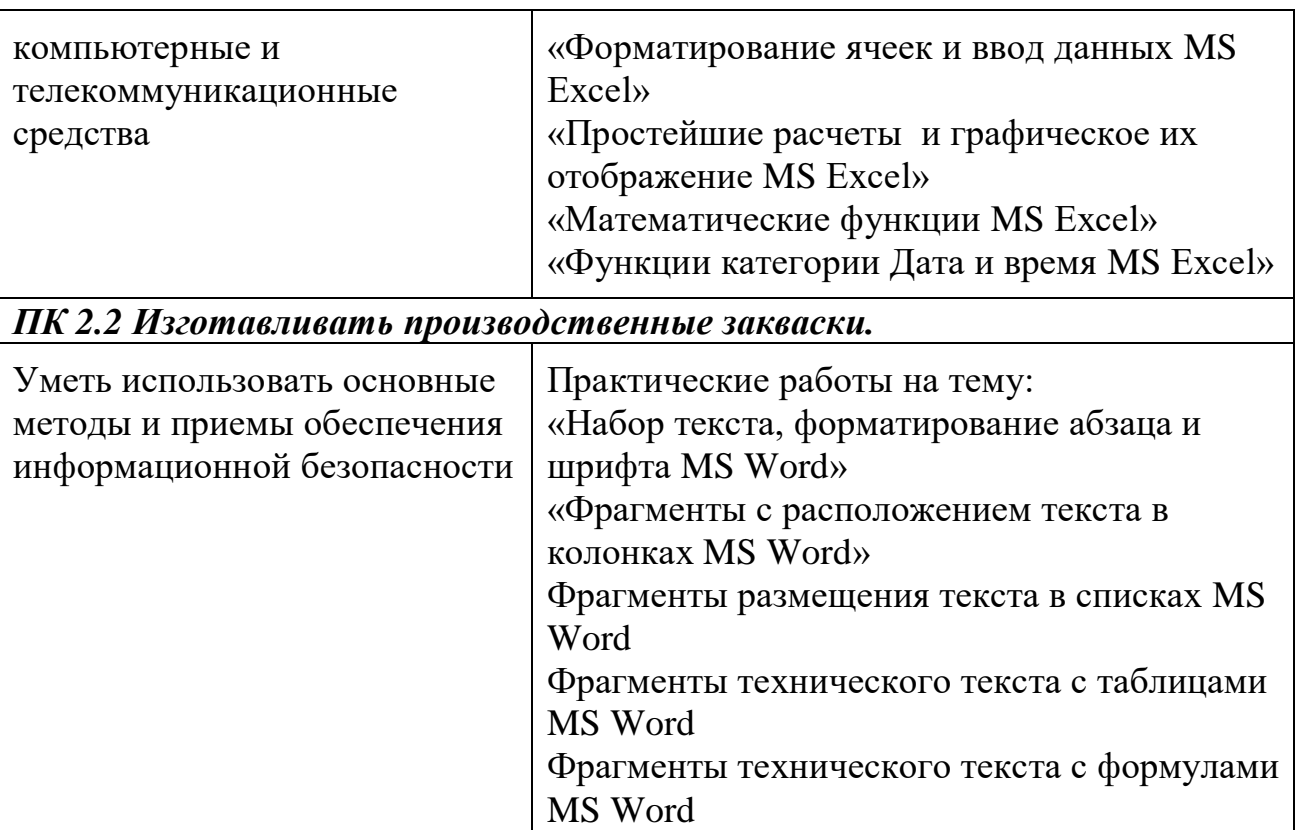

*ПК 2.3 Вести технологические процессы производства цельномолочных продуктов.*

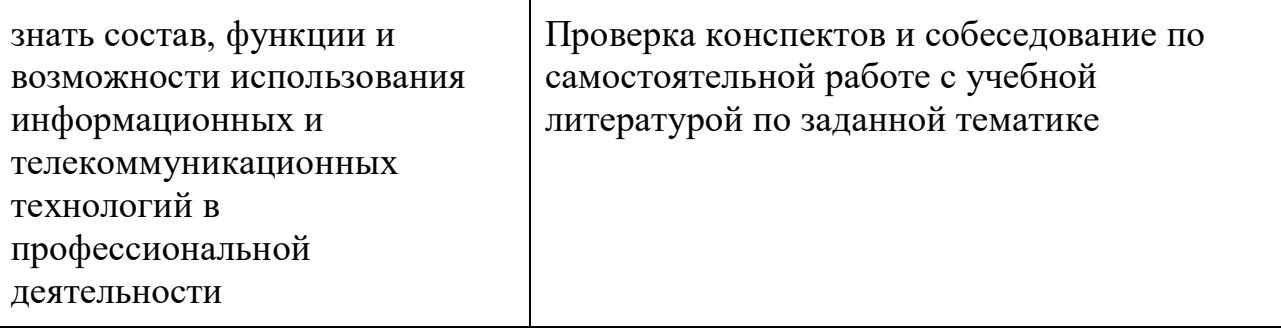

*ПК 2.4 Вести технологические процессы производства жидких и пастообразных продуктов детского питания*

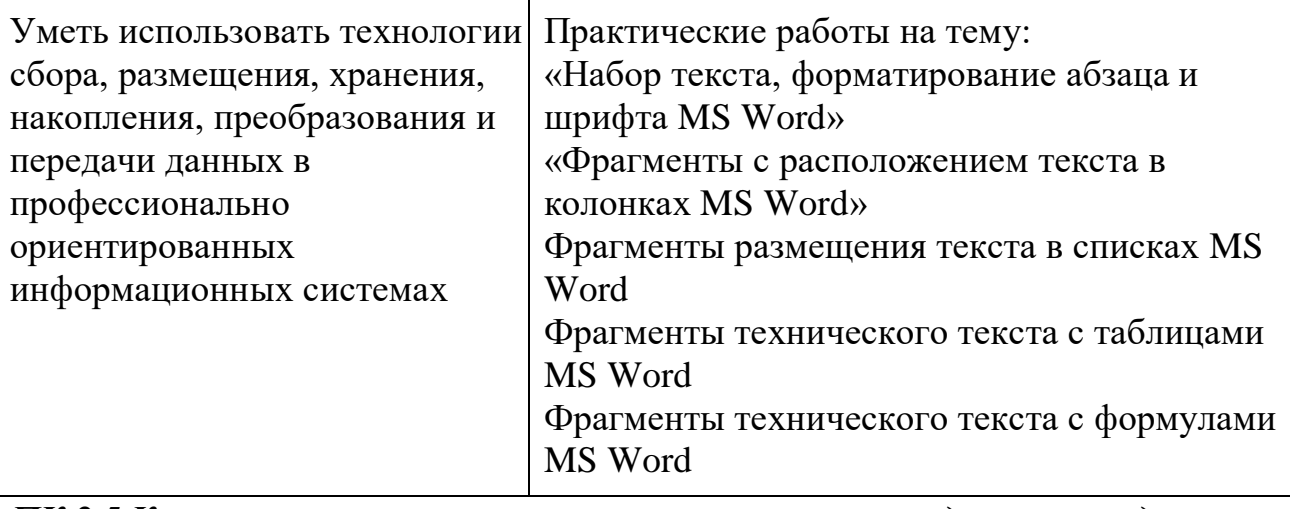

*ПК 2.5 Контролировать качество цельномолочных продуктов, жидких и пастообразных продуктов детского питания*

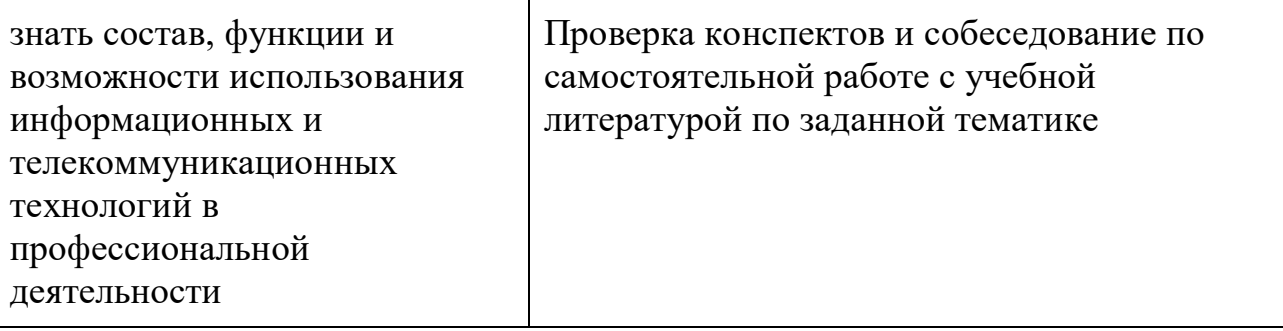

*ПК 2.6 Обеспечивать работу оборудования для производства цельномолочных продуктов, жидких и пастообразных продуктов детского питания.*

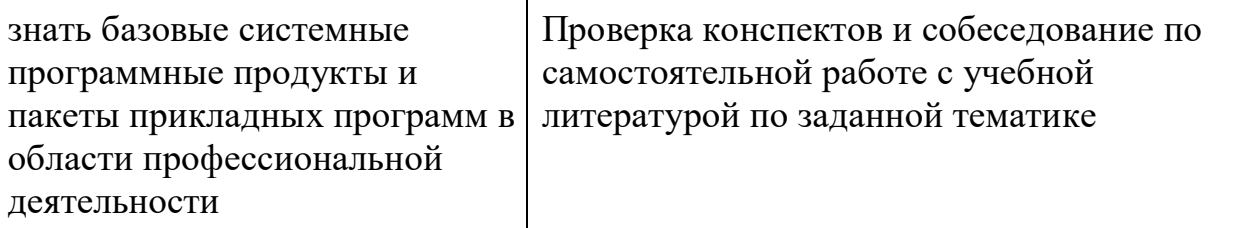

*ПК 3.1 Контролировать соблюдение требований к сырью при выработке различных сортов сливочного масла и напитков из пахты*

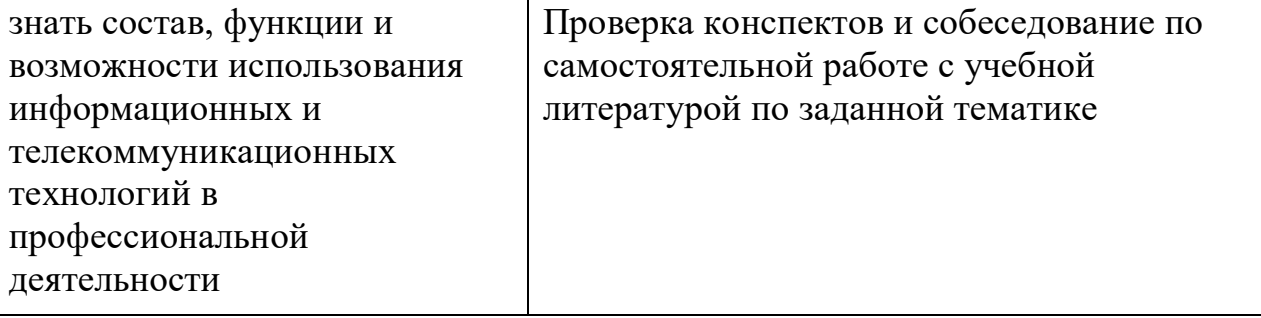

*ПК 3.2 Вести технологические процессы производства различных сортов сливочного масла*

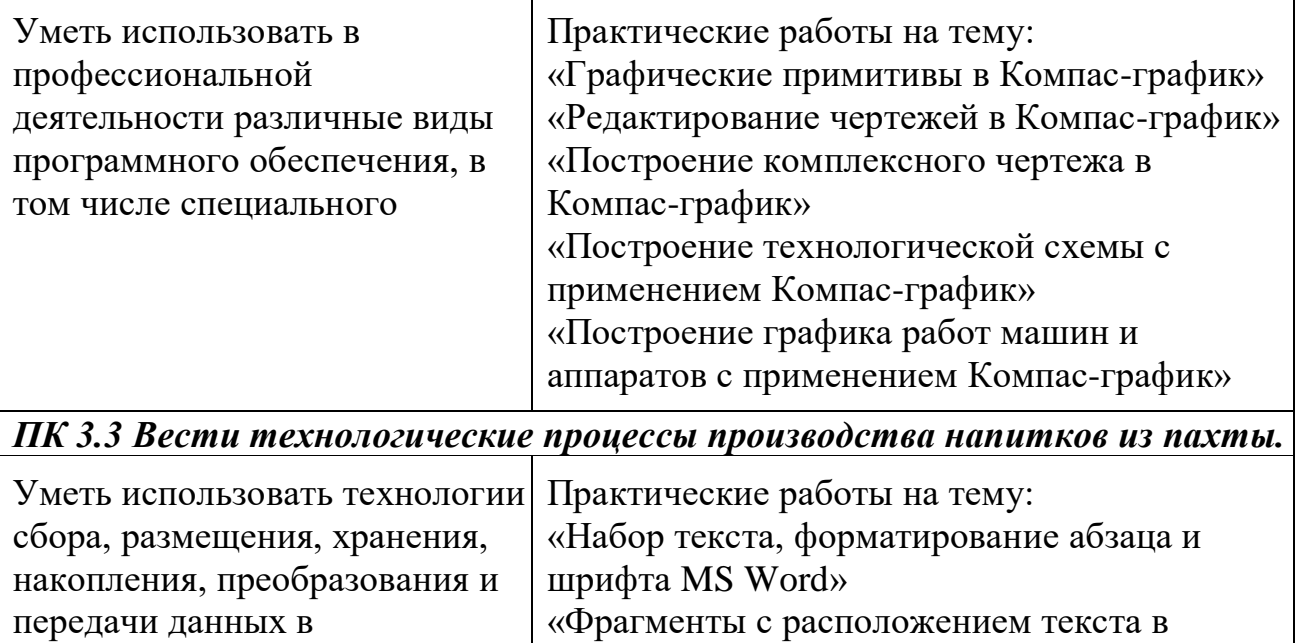

колонках MS Word»

профессионально

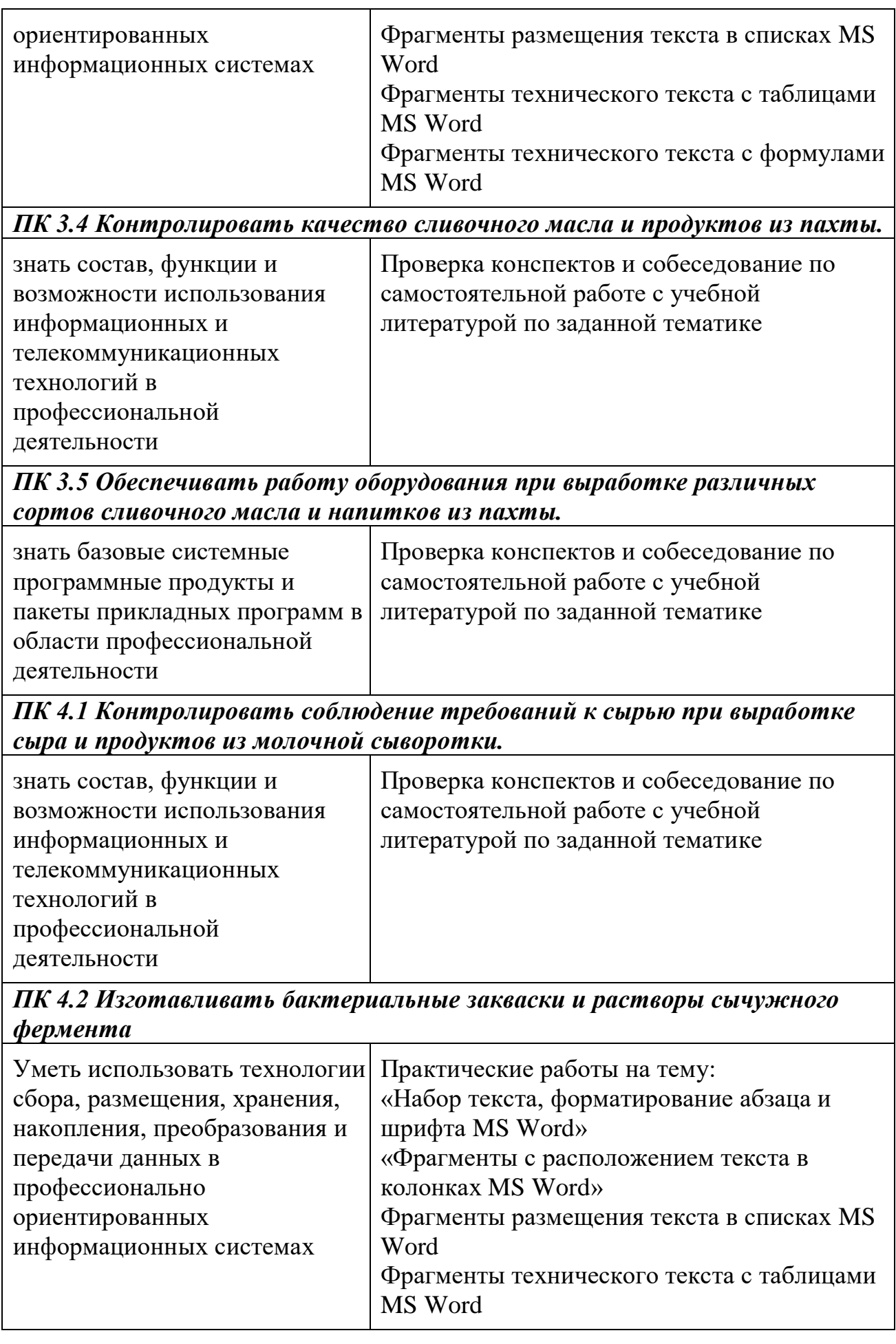

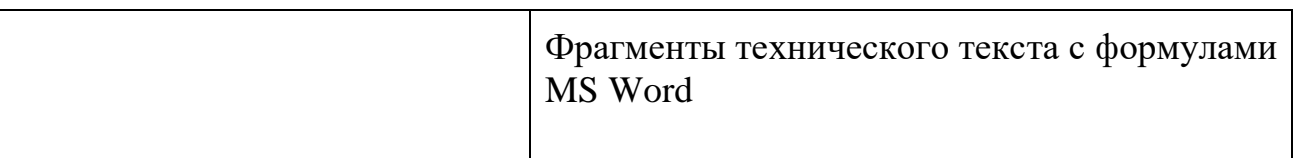

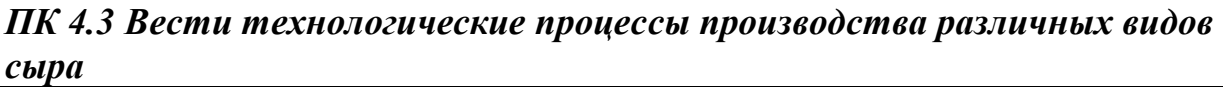

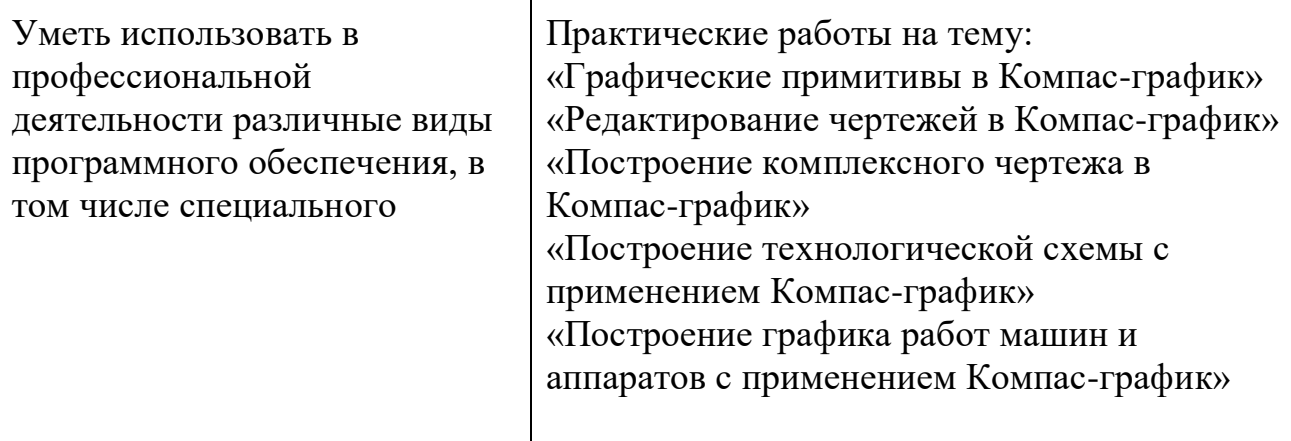

# *ПК 4.4 Вести технологические процессы производства продуктов из молочной сыворотки*

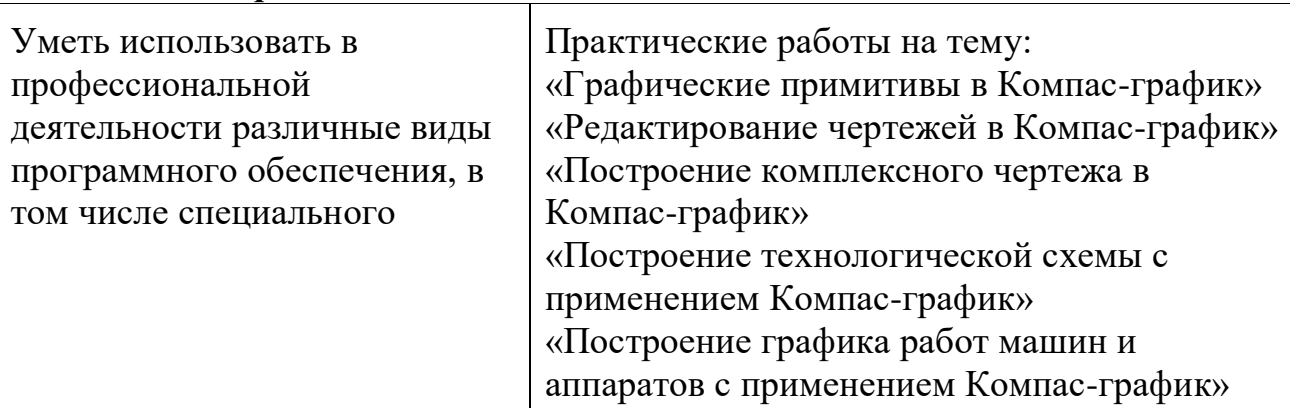

#### *ПК 4.5 Контролировать качество сыра и продуктов из молочной сыворотки*  $\overline{1}$

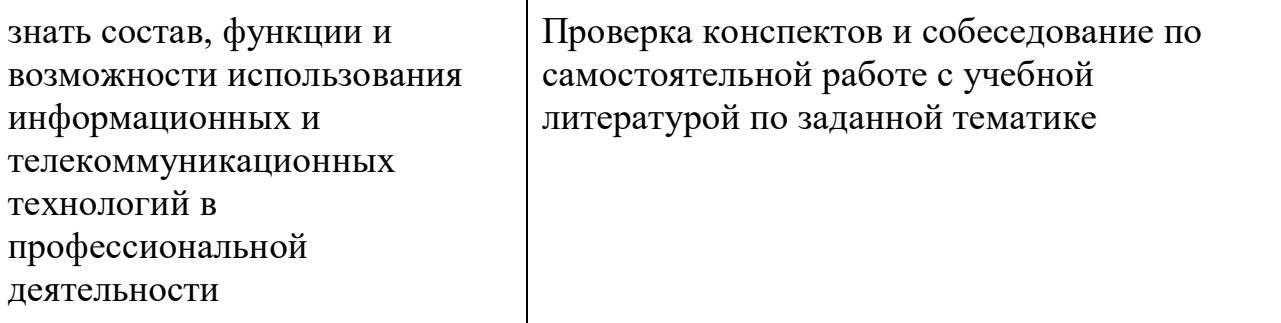

*ПК 4.6 Обеспечивать работу оборудования для производства различных видов сыра и продуктов из молочной сыворотки*

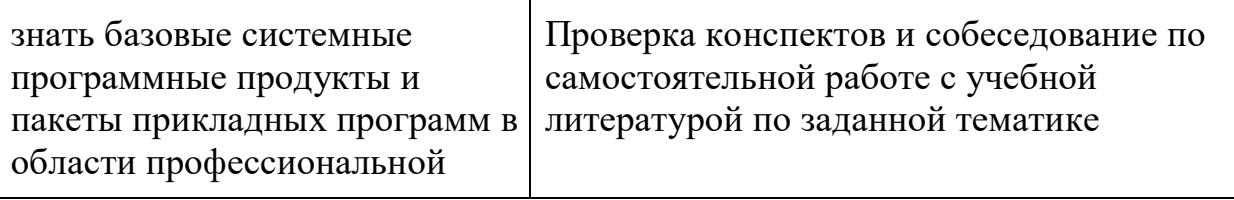

деятельности

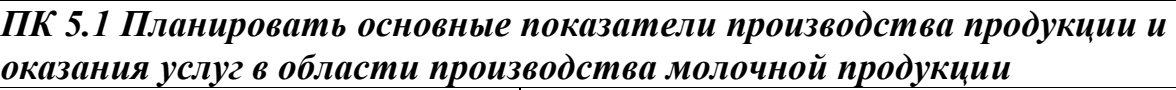

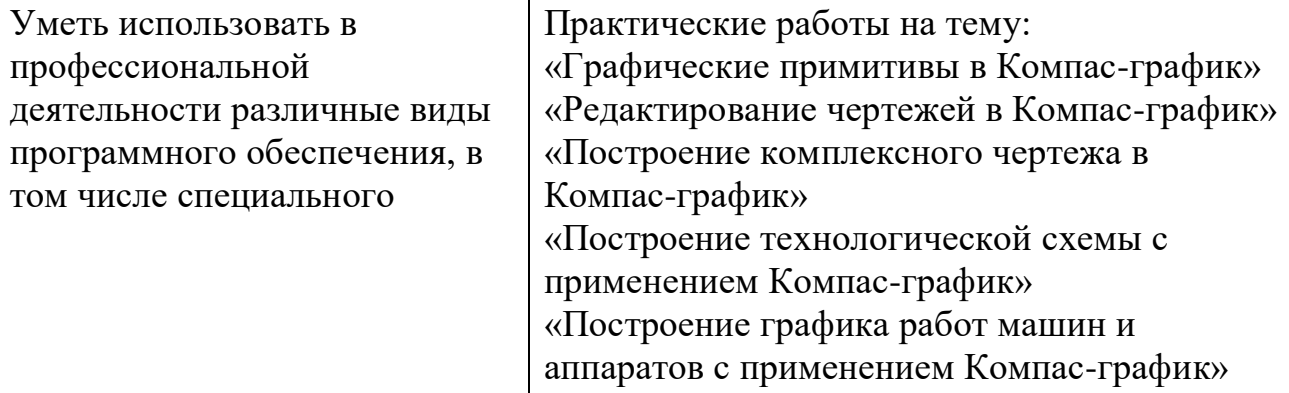

#### *ПК 5.2 Планировать выполнение работ и оказание услуг исполнителями.*

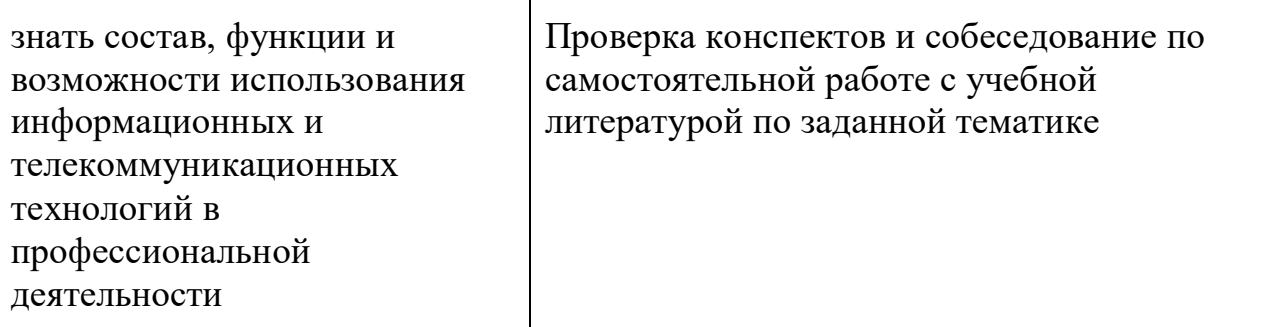

*ПК 5.3 Организовывать работу трудового коллектива.*

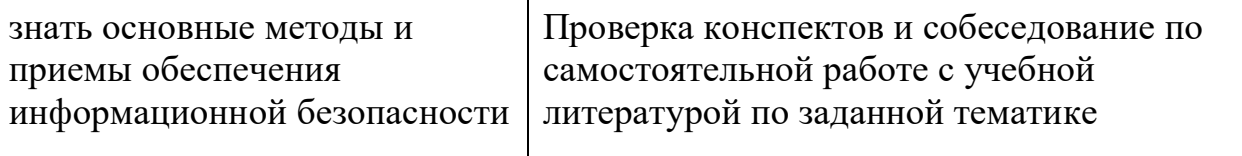

# *ПК 5.4 Контролировать ход и оценивать результаты выполнения работ и оказания услуг исполнителями*

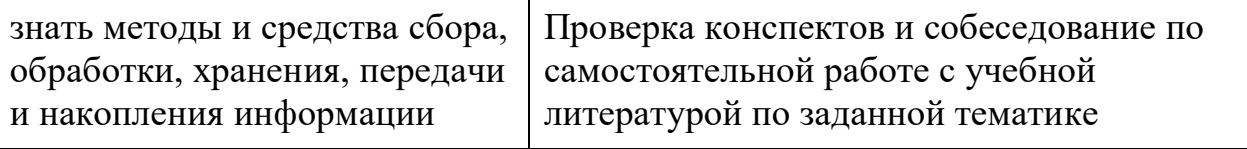

*ПК 5.5 Изучать рынок и конъюнктуру продукции и услуг в области производства молочной продукции*

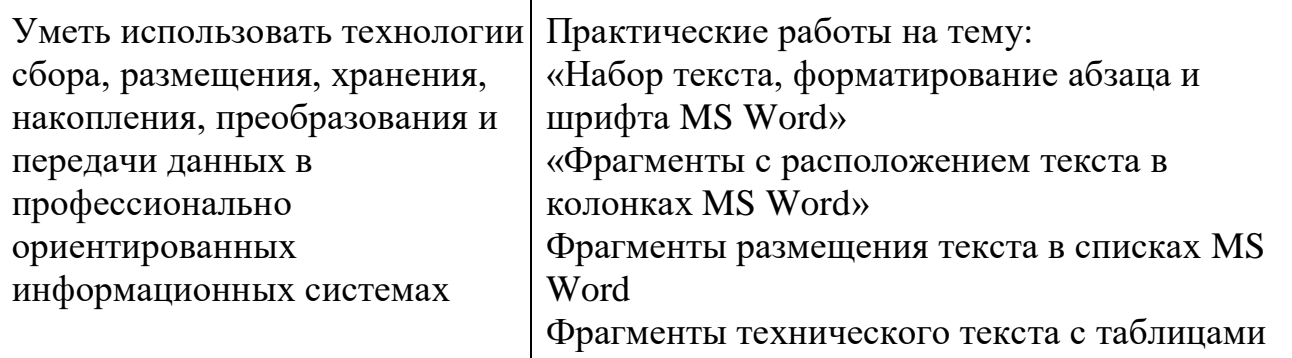

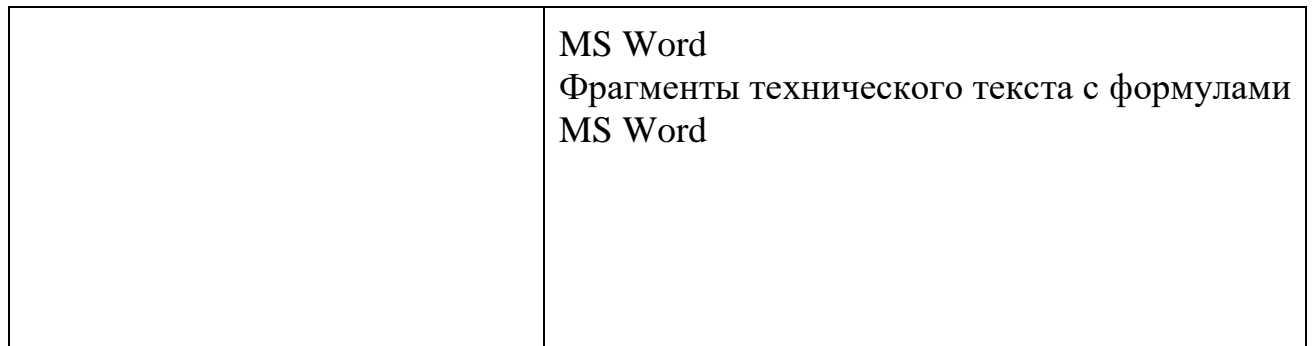